https://www.100test.com/kao\_ti2020/245/2021\_2022\_\_E8\_BD\_BB\_ E6\_9D\_BE\_E5\_87\_A0\_E6\_c97\_245694.htm Microsoft Access  $\alpha$  $\mathcal{P}$  and  $\mathcal{P}$  (as  $\mathcal{P}$  and  $\mathcal{P}$  are  $\mathcal{P}$  and  $\mathcal{P}$  are  $\mathcal{P}$  and  $\mathcal{P}$  are  $\mathcal{P}$  and  $\mathcal{P}$  are  $\mathcal{P}$  and  $\mathcal{P}$  are  $\mathcal{P}$  are  $\mathcal{P}$  and  $\mathcal{P}$  are  $\mathcal{P}$  and  $\mathcal{P}$  are (" ") ) Microsoft SQL Server Microsoft Access (Microsoft Access : Microsoft SQL Server  $\angle$  Access  $\angle$  $($ ) and the contract of the contract of the contract of the contract of the contract of the contract of the contract of the contract of the contract of the contract of the contract of the contract of the contract of the con Boolean Integer Long Currency Single Double Date String Variant() varchar nvarchar  $($ " $)$ " $\vdots$  $\alpha$  and  $\alpha$  and  $\alpha$   $\alpha$  , and the symmetry symmetry  $\alpha$  , and the symmetry symmetry  $\alpha$  $\binom{a}{b}$  we have  $\binom{a}{c}$  .  $\alpha$  $)$  $($  "  $)$ Null  $(\text{MDB})$  /\* Microsoft Access (.mdb) \*/

Null (Null:

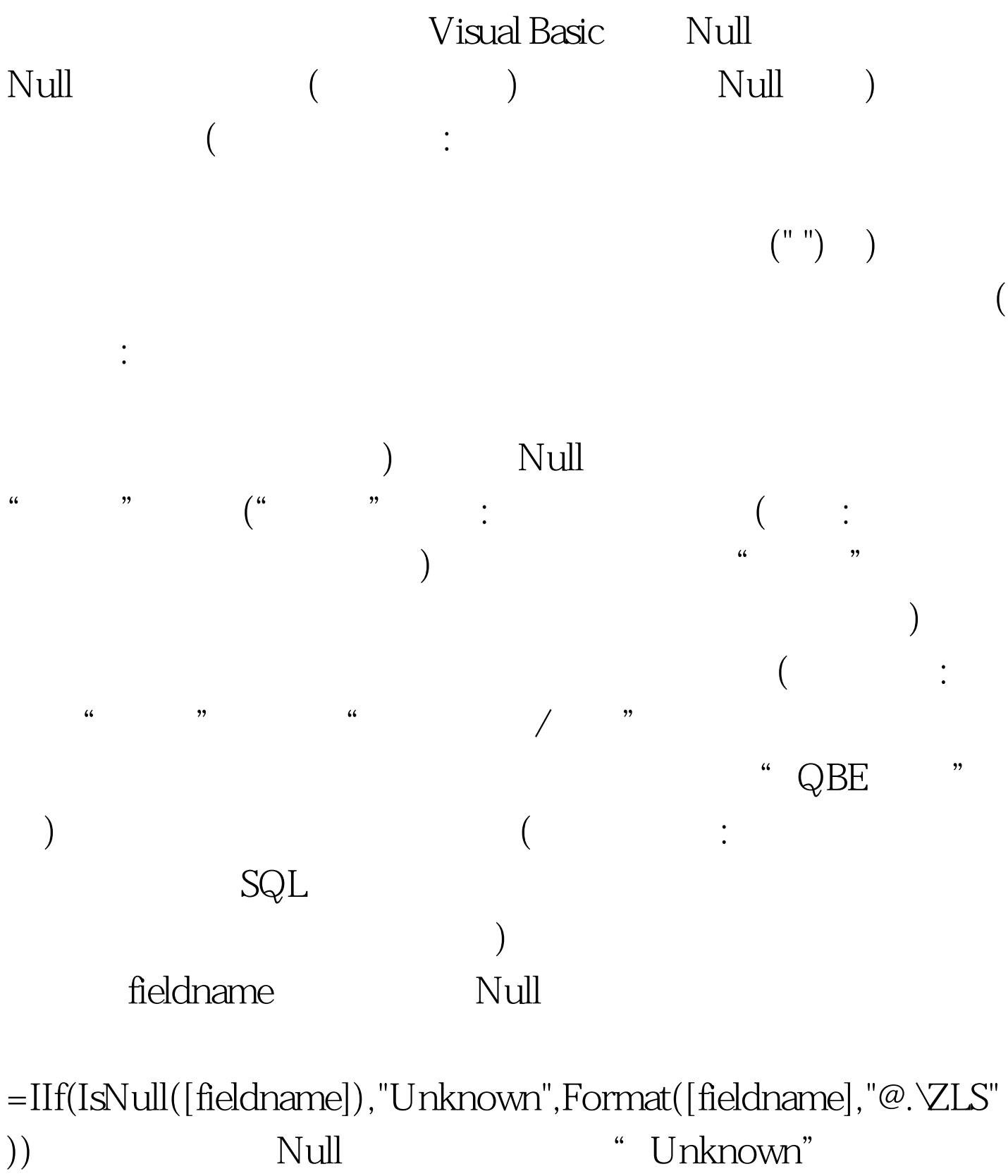

段包含零长度字符串,则表达式返回"ZLS"。否则,表达式

## **ACCESS**

sql="0delete from news where IIf(IsNull([City]),'Unknown ',Format([City],'@.\ZLS'))='Unknown'" conn.execute(sql) 100Test

www.100test.com